## **WikOsug : la plateforme des wikis de l'OSUG**

## **Sélectionner votre WiKi :**

- [Système d'information de l'OSUG](http://wiki.osug.fr/osug-dc/)
- [Documentation Informatique des laboratoires IPAG et ISTerre](http://wiki.osug.fr/istpag/)
- [Service Instrumentations Géophysiques de ISTerre](http://wiki.osug.fr/isterre-sig/)
- [ISTerre Géodata](http://wiki.osug.fr/isterre-geodata/)
- [ISTerre Géodata ancien site](http://wiki.osug.fr/!archives-geodata/) (wiki-geodata.obs.ujf-grenoble.fr)
- [ISTerre GPS-ISTerre](https://gps-isterre.univ-grenoble-alpes.fr)
- [ISTerre Trelis/Pylith](http://pylith-isterre.osug.fr/)
- [Direction de l'IGE](https://dir-ige.osug.fr/)
- [Service Administratif de l'IGE](https://sa-ige.osug.fr/)
- [Service Informatique de l'IGE](https://ssi-ige.osug.fr/)
- [Le wiki des doctorants IGE](https://phd-wiki.osug.fr/)
- [Le wiki du LECA](https://wiki-leca.osug.fr/)

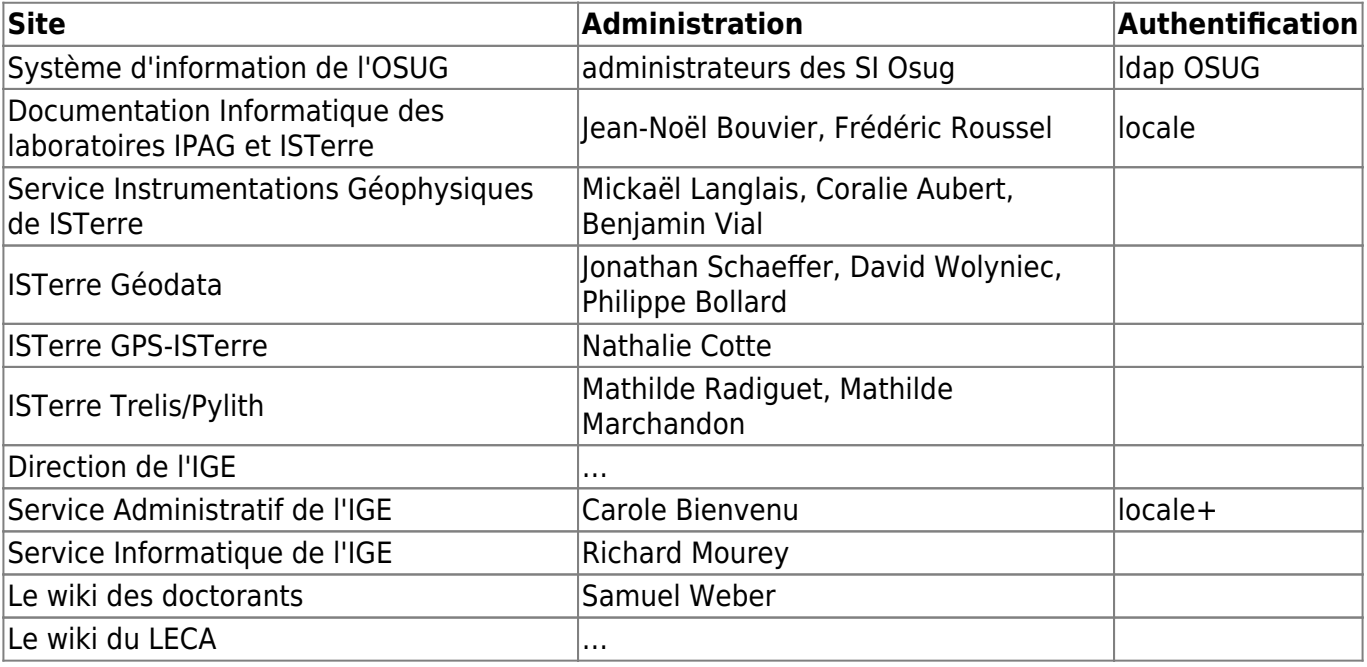

## DokuWiki a été déconfiné à la **version 2020-07-29 "Hogfather"** (2.2.22)

## [contact](mailto:osug-dc@univ-grenoble-alpes.fr) - © CNRS/UGA [mentions légales](https://wiki.osug.fr/doku.php?id=mentionslegales)

From: <https://wiki.osug.fr/>- **WikOsug**

Permanent link: **<https://wiki.osug.fr/doku.php?id=start&rev=1649937067>**

Last update: **2022/04/14 13:51**

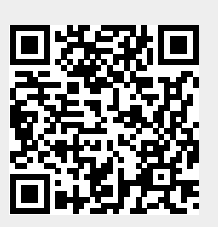